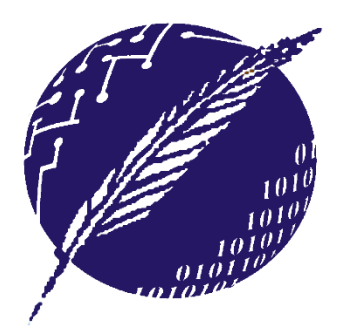

**Dpto. Ciencias e Ingeniería de la Computación Universidad Nacional del Sur** 

# **ELEMENTOS DE BASES DE DATOS**

Segundo Cuatrimestre 2015

#### **Clase 5:**

#### **Modelo Relacional – Lenguajes de Consulta – Algebra Relacional**

**Mg. María Mercedes Vitturini [mvitturi@uns.edu.ar]**

## **Modelo Relacional – Definir Esquemas - Repaso**

**Modelo de Datos Relacional:** una Base de Datos Relacional consta de múltiples *relaciones*.

- *Esquema de relación* es un conjunto finito de atributos  ${A_1,...,A_n}$  tal que cada atributo  $A_i$  tiene asociado un dominio dom(A<sub>i</sub>).
- Una *relación r* sobre un esquema de relación R, *r*(R) es un conjunto finito de mapeos o tuplas  $\{t_1,...,t_{\sf p}\}$  de R a D  $dom(A_i) \times ... \times dom(A_n)).$
- Es posible definir el esquema de base de datos a partir del Modelo Entidad-Relación de forma *mecánica.*

### **Modelo Relacional**

- Un esquema de relación por cada entidad (fuerte o débil).
	- Las entidades débiles "heredan" como atributos los atributos clave de la entidad fuerte.
- Un esquema de relación por cada relación.
	- Si la relación no tiene atributos propios, los atributos clave de las entidades que vincula
	- Si la relación tiene atributos propios, los atributos clave de las entidades que vincula junto con los atributos de la relación.
	- Casos particulares
		- Relación is\_a.
		- Relación m:1 (sin atributos).
		- Relación 1:1 (sin atributos).

#### **Claves a partir del Modelo E-R**

- **Entidades Fuertes**: La clave primaria del conjunto entidad es la clave primaria del esquema de relación.
- **Entidades Débiles**: La clave primaria del esquema de relación surge de la unión de la clave primaria del conjunto entidad fuerte + el discriminador del conjunto entidad débil.
- **Relaciones**: La unión de las claves primarias de los conjuntos entidad relacionados se transforma en:
	- Para relaciones muchos a uno, la clave primaria del conjunto de entidades "muchos" pasa a ser la clave primaria del esquema relación.
	- Para relaciones uno a uno, la clave primaria del esquema de relación puede ser la clave de cualquiera de los conjuntos de entidades.
	- Para relaciones muchos a muchos, la unión de las claves primarias de los conjuntos de entidades pasa a ser la clave primaria del esquema relación.
	- Si la relación tiene atributos, la clave primaria dependerá del caso.<br>EBD2015\_5 Mg. Mercedes Vitturini

### **Servicios del SMBD**

- 1. Soporte de al menos un Modelo de Datos.
- **2. Disponibilidad de** *Lenguajes de alto nivel* **para administrar o manipular la base de datos**
	- *Lenguaje de Manipulación de Datos* **(LMD/DML).**
	- *Lenguaje de Definición de Datos* **(LDD/DDL).**
- *3. Eficiencia* al consultar los datos almacenados.
- 4. Provea *manejo de transacciones*(commit y rollback).
	- Mantener *integridad* y *consistencia* de datos.
	- Provea *control de concurrencia* y capacidades para *compartir datos*.
	- Permita *recuperaciones de fallos*.
- EBD2015\_5 Mg. Mercedes Vitturini 5. Brinde *seguridad* y facilidades en la *administración de datos*.

#### **Lenguajes de Bases de Datos**

- **Lenguaje de Definición de Datos** (LDD/DDL): es el lenguaje que mediante un conjunto de sentencias sirve para especificar *el esquema de una base de datos*.
- **Lenguaje de Manipulación de Datos** (LMD/DML): es el lenguaje que nos permite *modificar y consultar la información almacenada* en una base de datos, ie. manipular instancias.

## **Lenguajes de Manipulación de Datos (LMD o DML)**

- Categorías de lenguajes de consulta:
	- *Algebraicos o procedurales:* las consultas son expresadas aplicando operadores específicos a las relaciones.
		- Lenguaje Teórico o 'Puro': Algebra Relacional
	- *Lógicos o declarativos*: denominadas cálculo relacional, expresadas por fórmulas lógicas.
		- Lenguaje Teórico o 'Puro': Cálculo Relacional de Tuplas

# **Algebra Relacional (AR)**

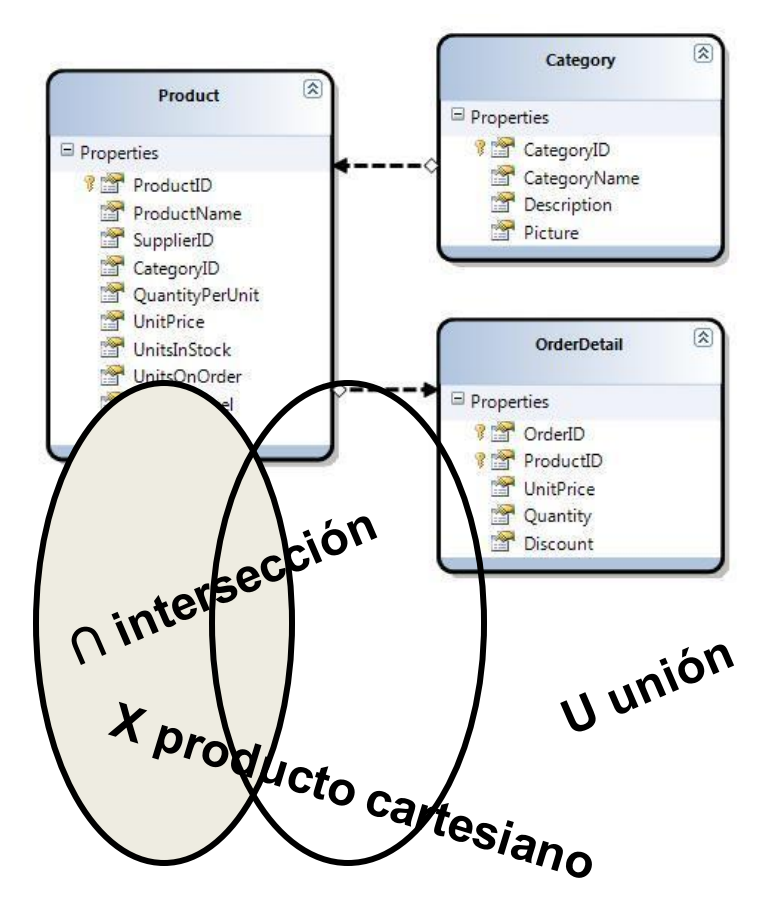

**Lenguaje de Consulta Teórico orientado a procedimientos (procedural)**

#### **Convenciones de notación**

- Las primeras mayúsculas del alfabeto para atributos simples **(A, B, C,…,L).**
- Las últimas mayúsculas para conjuntos de atributos **(U, V, W, X, Y, Z).**
- **R** es un esquema de relación. Una relación con atributos A, B y C puede notarse como **(ABC)** o **ABC** o **R(ABC).**
- *q***,** *r***,** *s*: instancias o relaciones del esquema R.
- **A<sub>1</sub>...A<sub>n</sub>** se usa para representar una tupla {A<sub>1</sub>,...,A<sub>n</sub>}.
- **XY** es abreviatura de  $X \cup Y$ .
- **XA** es abreviatura de  $X \cup \{A\}$ .

## **Algebra Relacional**

- Lenguaje "puro" **orientado a procedimientos**. Define seis operadores básicos:
- *Operadores Unarios*
	- $-$  selección:  $\sigma$
	- $-$  proyección:  $\Pi$
	- Renombrar:  $\rho$
- *Operadores Binarios*
	- unión:
	- Diferencia de conjuntos: *–*
	- Producto Cartesiano: **X**

• A partir de una o dos relaciones, cada operando produce una *nueva relación como resultado*.

## **Operador de Selección ()**

- El operador **selección** aplicado sobre una relación *r*, genera una relación resultado que contiene el *subconjunto de tuplas de r que cumplen una condición dada*.
- Se define como:

#### $\sigma_p(r) = \{t \mid t \in r \wedge p(t)\}$ , donde:

- *p* es una **fórmula** del cálculo proposicional, consiste de **términos** conectados por :  $\wedge$  (and),  $\vee$  (or),  $\rightarrow$  (not),
- cada **término** es de la forma: <*atributo*> *op* <*atributo*> ó <*constante*>
- $-$  y *op*: =,  $\neq$ ,  $>$ ,  $\geq$ . <.  $\leq$

### **Operador Selección**

• El operador selección opera como "filtro" para "recuperar" las filas que satisfacen la condición.

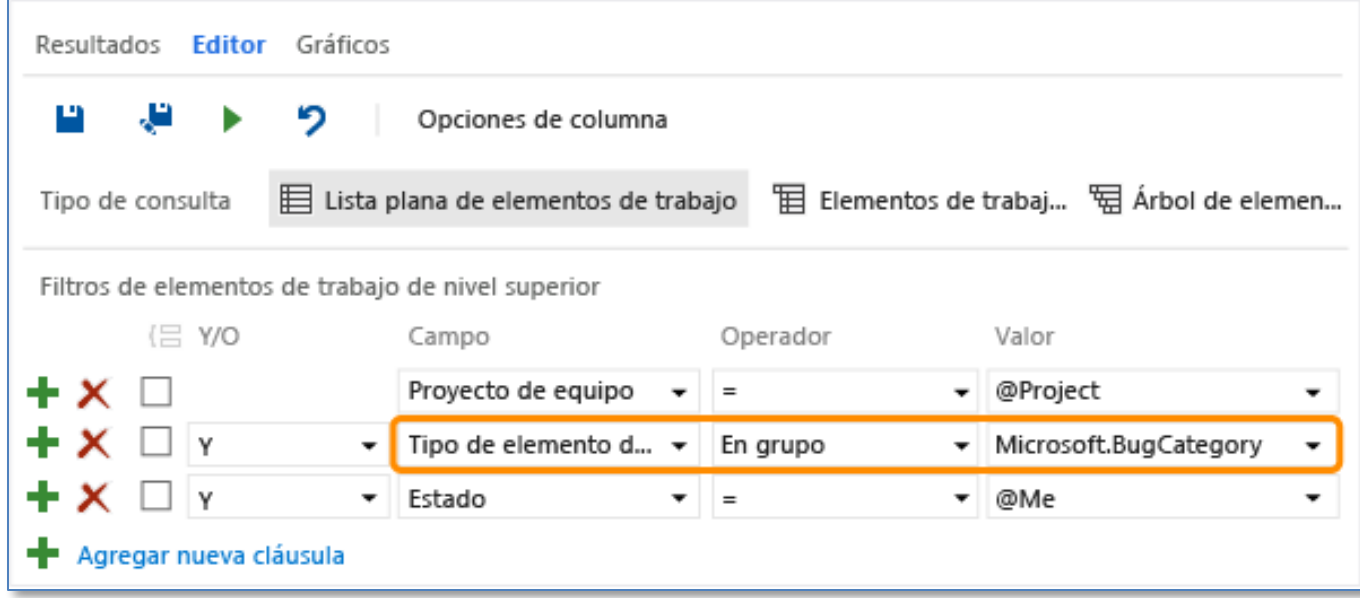

## **Ejemplo: Operador de Selección**

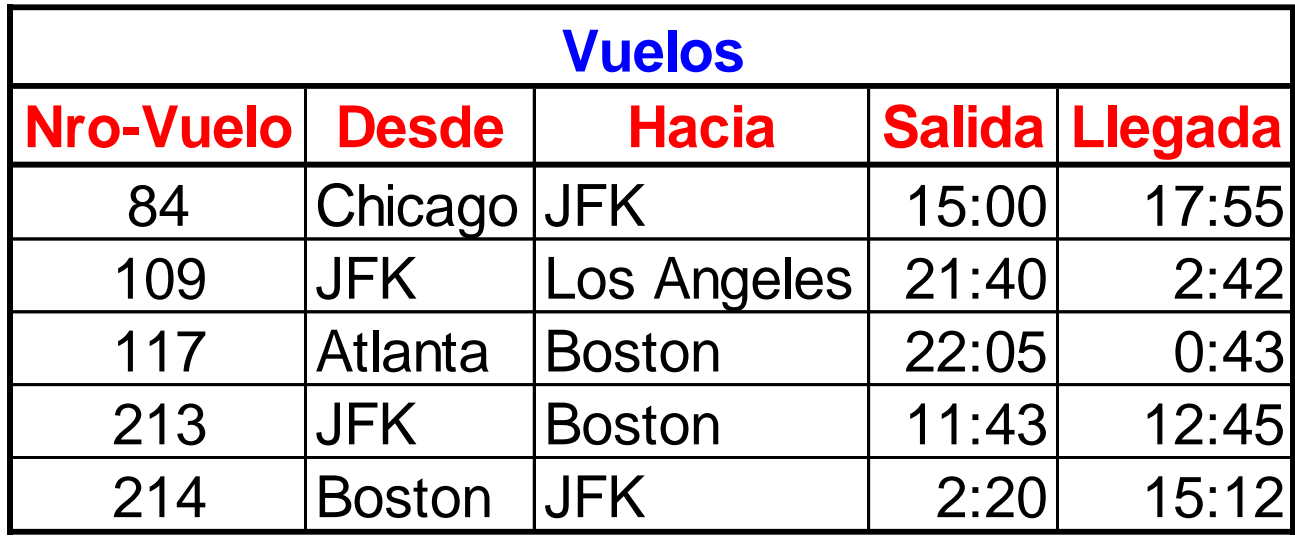

**Desde="JFK"(Vuelos)**

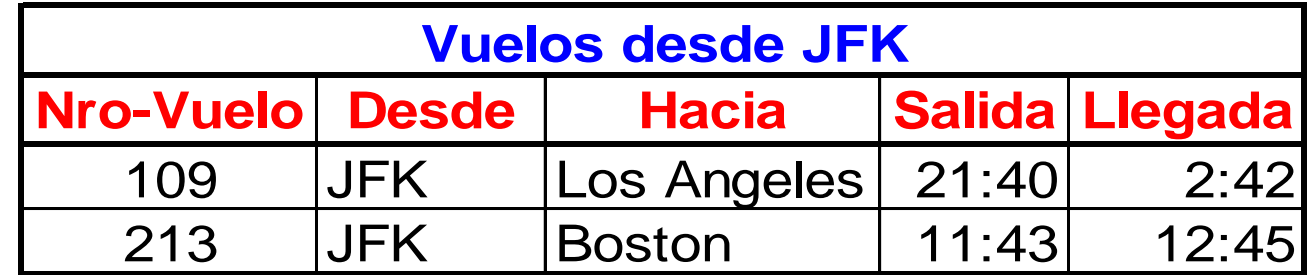

EBD2015\_5 - Mg. Mercedes Vitturini

## **Operador de Selección**

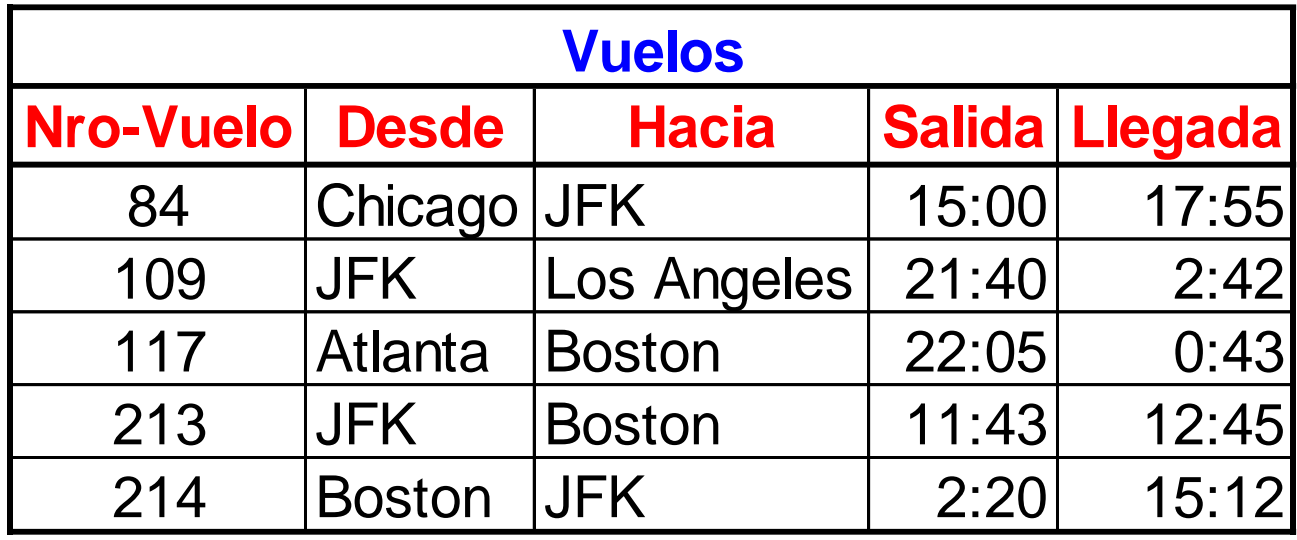

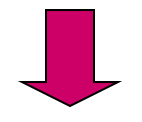

**(Desde="JFK" Hacia ="Boston") (Vuelos)**

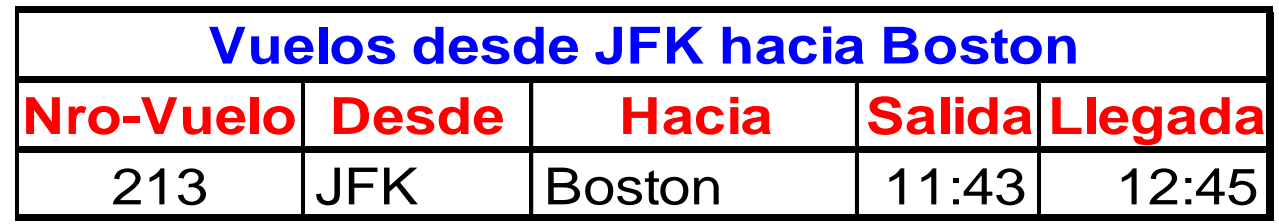

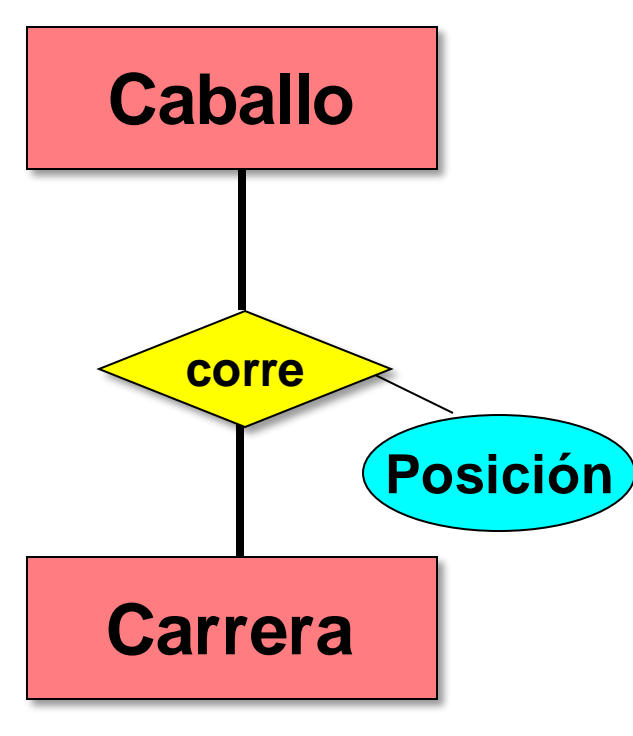

# **Ejemplo**

#### El **esquema de Base de Datos**:

- Esq\_Caballo (nroCaballo, nombre, peso, edad)
- Esq\_Carrera (nroCarrera, nombreCarr, fecha)
- Esq\_Corre (nroCaballo, nroCarrera, posición)

Y las relaciones:

- *caballo* (esq\_caballo).
- *carrera* (esq\_carrera).
- *corre* (esq\_corre).

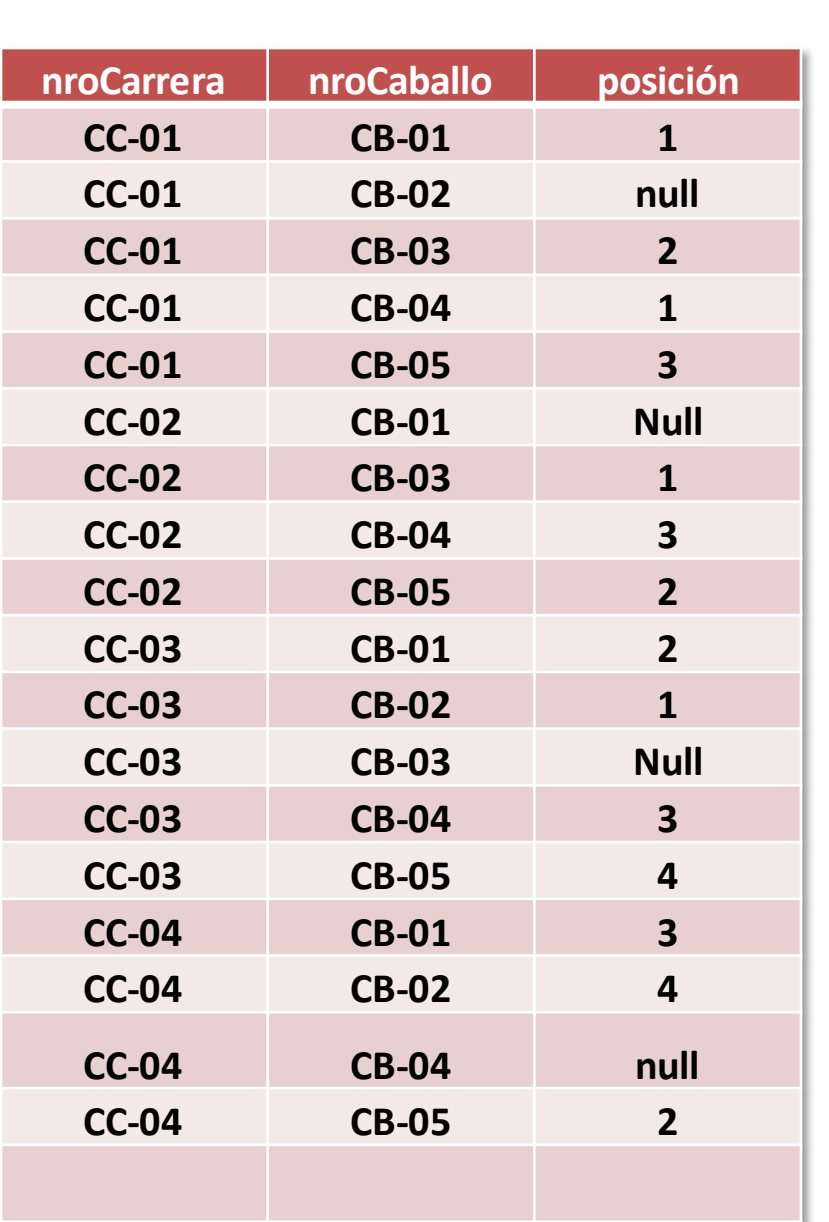

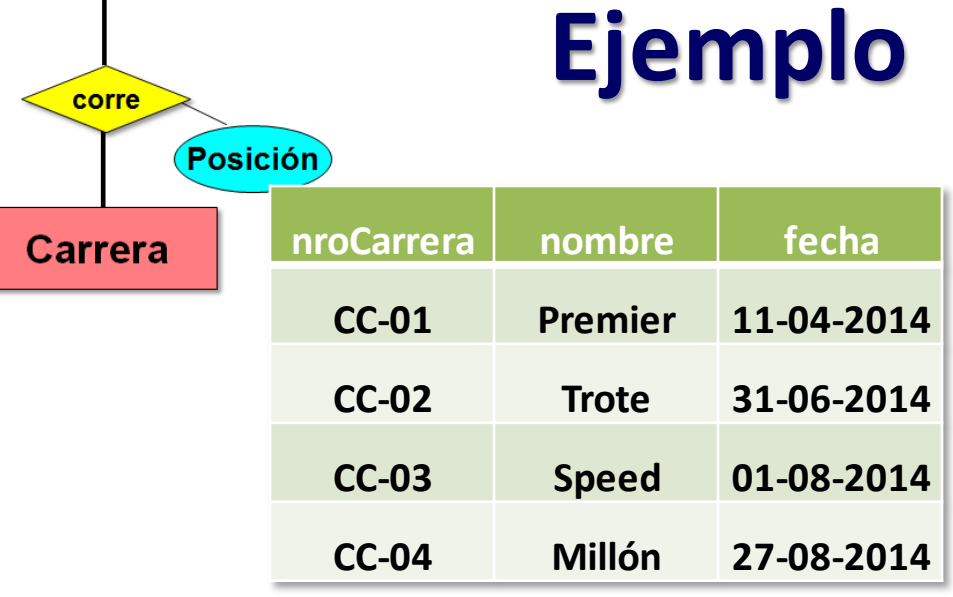

#### *carrera*

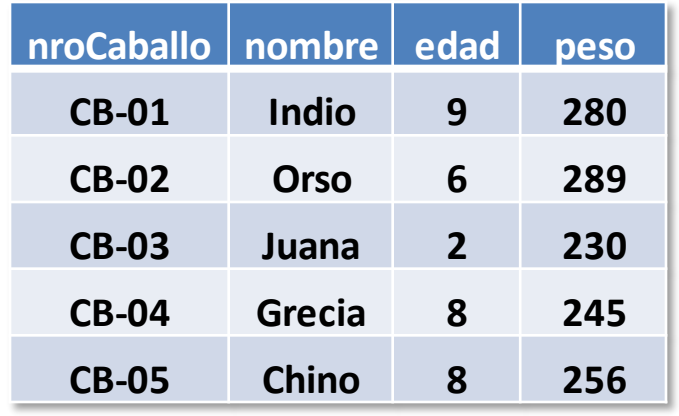

#### *caballo*

#### *corre*

**Caballo** 

#### **Algunas Consultas de Selección**

• ¿Qué caballos tienen tres o más años?

 $-\sigma_{\text{edad}} \geq 3$  (caballo).

- ¿Qué carreras se corrieron entre el mes de agosto? – **fecha>="01/08/2014" and fecha<="31/08/2014" (carrera).**
- Caballos y carrera tal que el caballo ganó esa carrera

– **posición=1 (corre).**

### **Operador de Proyección ()**

**Definición** – Sea *r* una relación sobre el esquema **R** y **X** un subconjunto de R. Se define como la **"proyección de** *r* **en X***"*

 $\Pi_{\mathsf{X}}(r) = \{ t(\mathsf{X}) : t \in r \}$ 

 $-$  Donde X =  $(A_1, A_2, ... A_k)$  son nombres de atributos.

- El operador **proyección** aplicado sobre una relación *r*, genera una relación resultado que *contiene un subconjunto de atributos (o columnas) de r.*
- El resultado se define como una relación de *k* columnas obtenidas de eliminar las columnas que no pertenecen a X.
- Según la teoría de conjuntos, **en <sup>X</sup> (***r***) se eliminan de** *r* **las tuplas (filas) repetidas**.

## **Operador de Proyección**

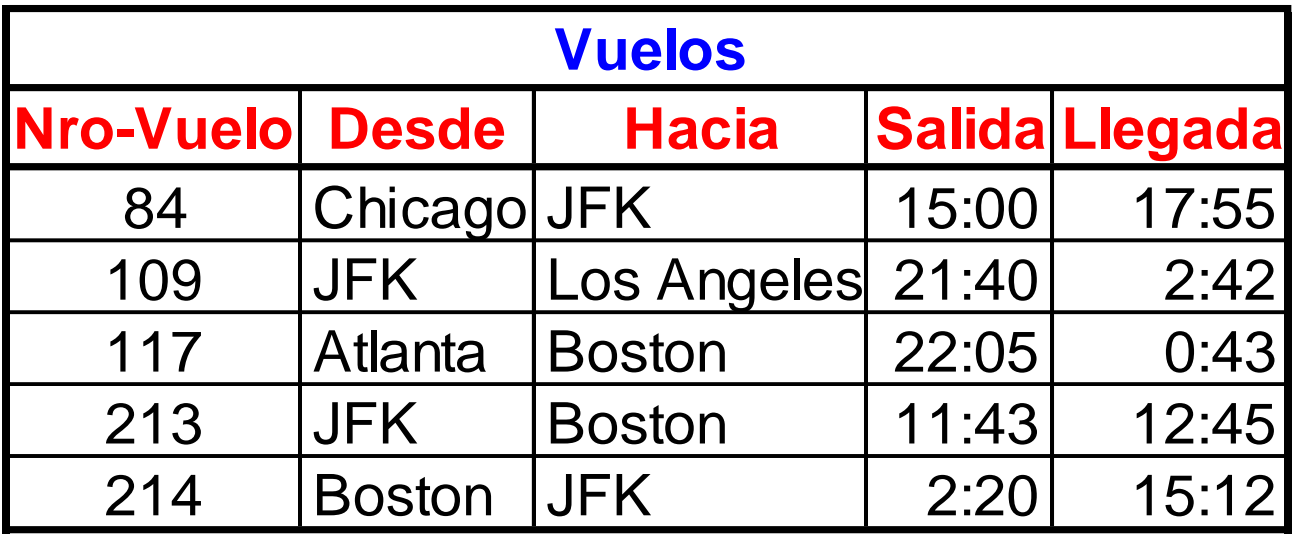

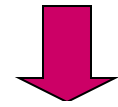

 $\Pi_{\text{Nro-Vuelo,Salida,Llegada}}(\text{VuelOS})$   $\Pi_{\text{Desde}}(\text{VuelOS})$ 

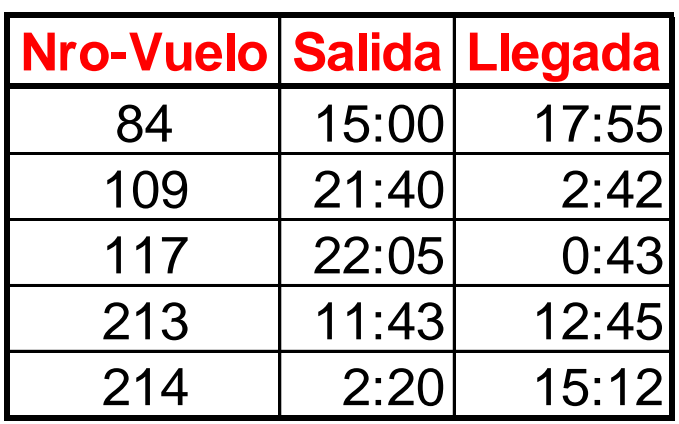

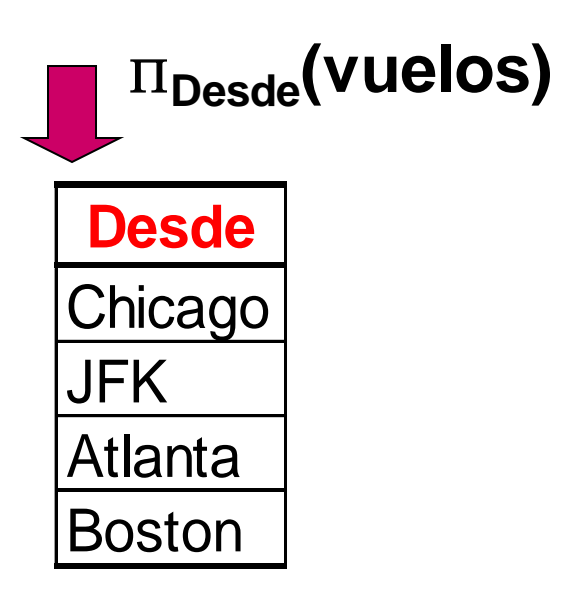

### **Consultas con proyección**

• Nombre de fantasía de *caballos*.

 $-\Pi$ <sub>nombre</sub> (caballo).

• ¿En qué fechas se corrieron las carreras?

 $-\Pi$  fecha (carrera).

#### **Proyección + Selección**

• ¿Qué fechas del mes de agosto de 2014 se corrieron carreras?

 $\prod$   $_{\text{fecha}}$   $(\sigma$   $_{\text{fecha}>=$  "01/08/2014" and  $_{\text{fecha}<=$  "31/08/2014"  $(\text{carrera})$ 

## **Operador Unión (** $\cup$ **)**

• La unión dos relaciones *r* y *s* se define como:

 $r \cup s = \{t \mid t \in r \vee t \in s\}$ 

- Pare que la operación  $r \cup s$  sea válida debe cumplirse:
	- *1. r, s* deben tener la misma aridad (el mismo número de atributos).
	- 2. Los dominios deben ser compatibles**.**
- De acuerdo con la teoría de conjuntos, en la unión de relaciones *se eliminan tuplas repetidas*.

### **Operador Unión**

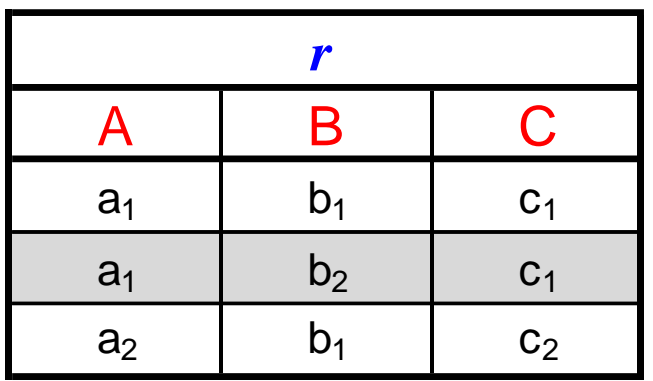

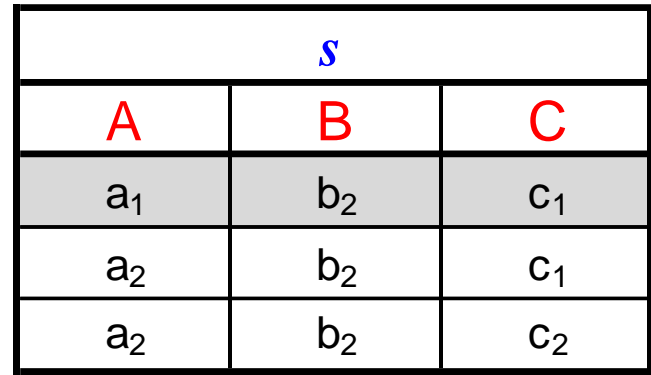

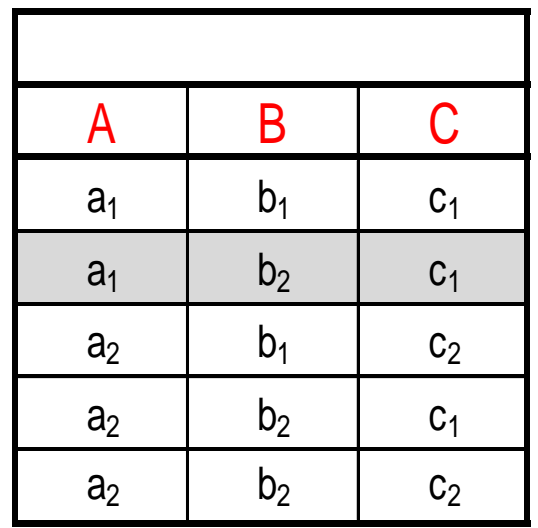

 $r \cup s$ 

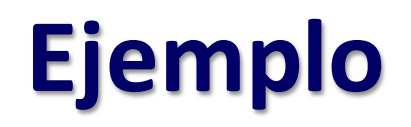

- **ESQ-DUEÑO** (ddni, dapellido, dnombres) y *dueños*(EDUEÑOS)
- **ESQ-JINETE** (jdni, japellido, jnombres, jcategoría) y *jinetes*(EJINETES)

#### Ejemplo**:**

• Nombres y apellidos de todas las personas del sistema, sean jinetes o dueños.

 $\Pi$  dapellido, dnombres  $(\text{dueño}) \cup \Pi$  japellido, jnombres  $(\text{jinete})$ .

### **Operador Diferencia**

• La **diferencia** de dos conjuntos de relaciones *r* y *s* se define como:

 $r - s = \{t \mid t \in r \text{ and } t \notin s\}$ 

- Para que la diferencia de conjuntos sea posible las relaciones tienen que ser compatibles**:**
	- *r* y *s* deben tener la misma aridad.
	- Los dominios de los atributos de *r* y *s* deben ser compatibles.
- **Notación**: *r – s* ó *r / s*

### **Operador Diferencia**

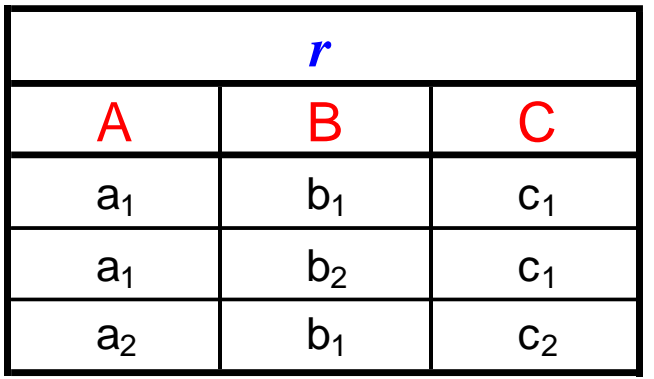

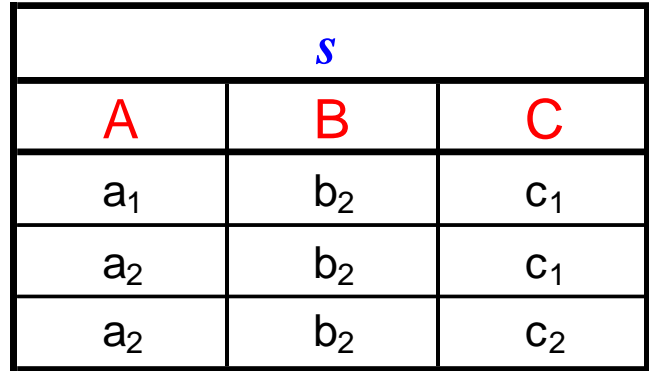

*r* **\** *s* **ó** *r* **-** *s* 

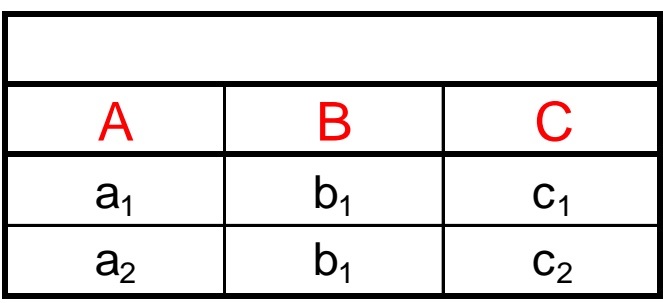

EBD2015\_5 - Mg. Mercedes Vitturini

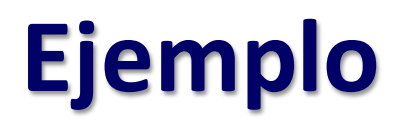

#### **Consulta:**

• Nombres y apellidos de las personas que son dueños, pero que no son jinetes

 $\Pi$  dapellido, dnombres  $(\text{dueño}) - \Pi$  japellido, jnombres  $(\text{jinete})$ 

### **Producto Cartesiano (X)**

• El **producto cartesiano** entre dos conjuntos de relaciones *r* y *s* se define como:

 $r \times s = \{tq \mid t \in r \land q \in s\}$ 

• donde

- Cada tupla t de *r* se combina con cada tupla q de *s*.
- La concatenación de t y q es una tupla de *r* X *s*.
- La relación resultado tiene por columnas la *"suma"* de las columnas de las relaciones *r* y *s* y filas el *producto cartesiano* de las filas de *r* y *s*.
- Si una columna A está en ambas relaciones, cada columna A del Producto Cartesiano se distingue por el "nombre de la relación" punto A: r.A y s.A

### **Operador Producto Cartesiano**

X

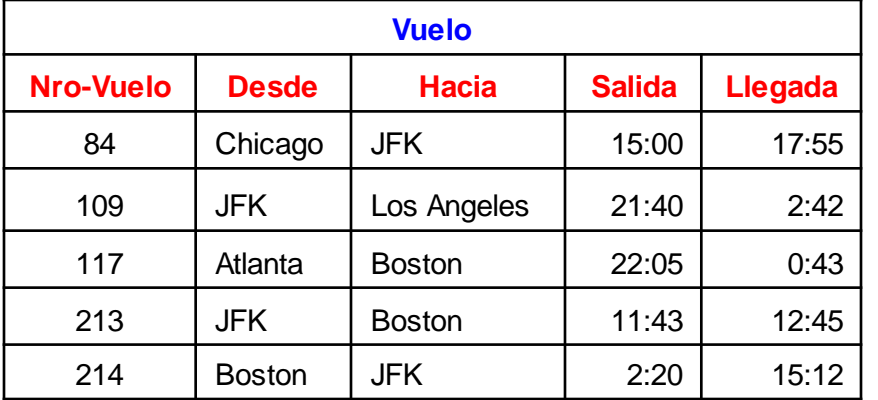

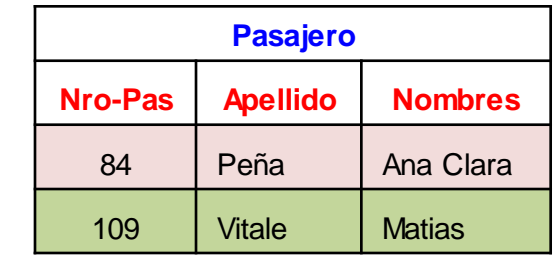

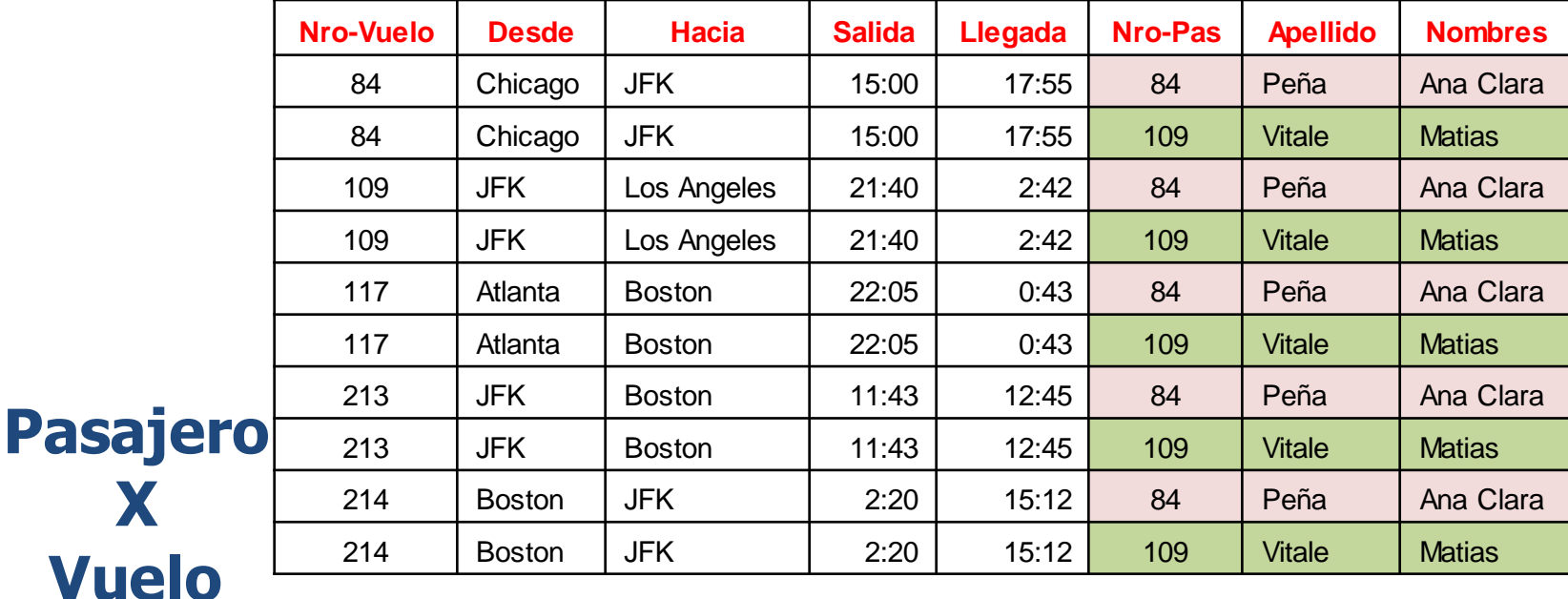

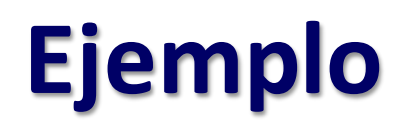

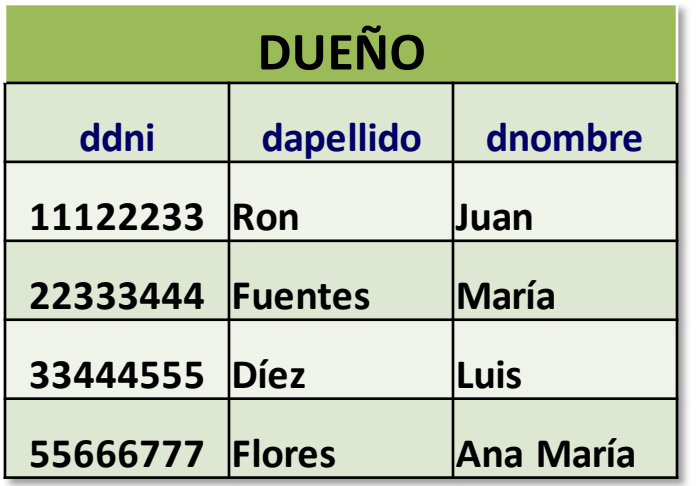

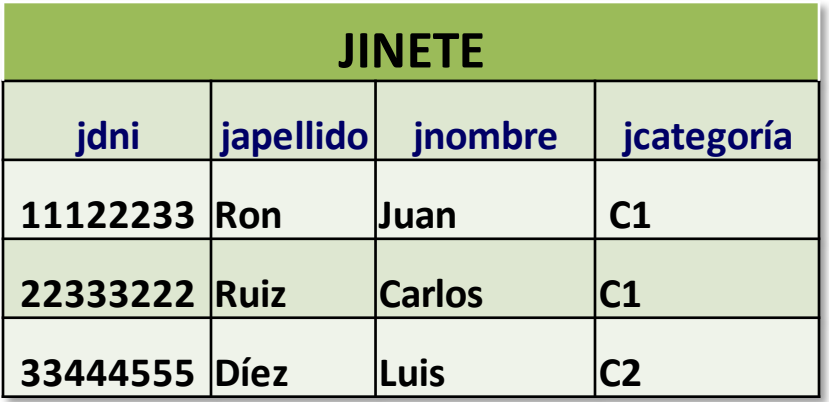

• ¿Nombres y apellidos de las personas que son a la vez dueños y jinetes?

 $1$ <sup>l</sup>dapellido, dnombres ( $\sigma$ <sub>ddni=jdni</sub> (dueño x jinete)).

## **Operador Renombrar ()**

• El operador **renombrar** permite nombrar resultados de expresiones del álgebra relacional.

Ejemplo:

• Supongamos que e  $(A_1, A_2, ..., A_n)$  es expresión del Algebra Relacional de aridad *n*. La expresión:

**e2(B1,B2,…,Bn) (e)**

• retorna el resultado de la expresión *e* bajo el nombre *e2*, con sus atributos nombrados como a  $B_1$ ,  $B_2$ , ...,  $B_n$ .

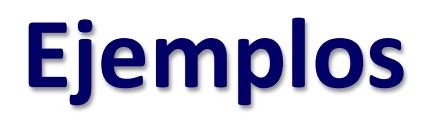

#### • Caballos.

**−ρ**<sub>horse</sub> (caballo) **→** Renombra la relación "caballo" por el nombre "horse"

 $\rightarrow$  **ρ horse**<sub>(number, name, age, weight) (caballo)  $\Rightarrow$ </sub> Renombra la relación "caballo" y sus atributos por los nombres "horse , number, name, age, weight "

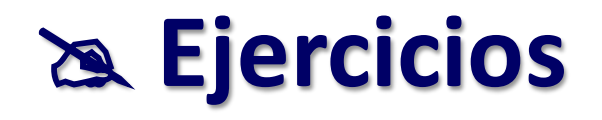

- El nroCaballo de los caballos que abandonaron alguna carrera.
- El nroCaballo y nombre de los caballos que abandonaron alguna carrera.
- El nroCaballo de los caballos que no corrieron carreras.
- Nombre y edad de los caballos que en alguna carrera fueron primeros.

### **Operadores Adicionales**

- A continuación vamos a ver cómo se definen un grupo de operadores adicionales
- Estos operadores *no agregan poder expresivo* al álgebra relacional, pero simplifican las consultas más frecuentes:
	- $-$  Intersección de conjuntos ( $\cap$ ).
	- Join-Natural (  $\triangleright\!\lhd$  ) y Theta-Join ( $\triangleright\!\lhd_{\theta}$ )
	- $-$  División ( $\div$ )
	- $-$  Asignación ( $\leftarrow$ )

## **Operador Intersección ()**

• Dadas dos relaciones *r* y *s*, se define *r* **intersección** *s* como:

$$
r \cap s = \{ t \mid t \in r \land t \in s \}
$$

- Como en otros operadores vistos se asume que:
	- *r*, *s* tienen las misma aridad.
	- Los atributos de *r* y *s* son de tipos compatibles.
- **Observación**: el operador intersección se obtiene a partir de la diferencia:

$$
r \cap s = r - (r - s)
$$

### **Operador Intersección**

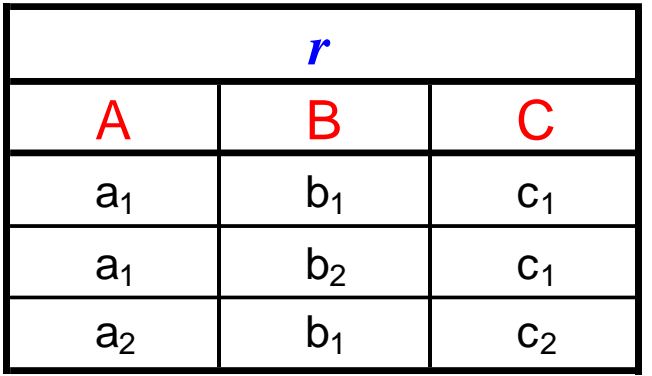

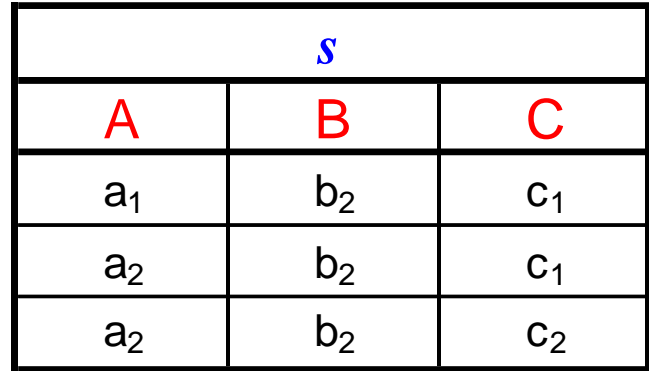

 $r \cap s$ 

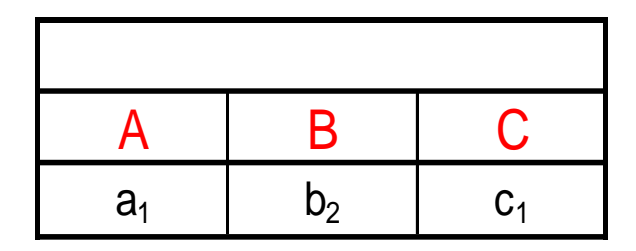

## **Operador Join-Natural (|><|)**

**Definición**: Sean *r*(R) y *s*(S) dos relaciones sobre R y S respectivamente. La *"fusión (join) natural de r y s"*, notada como *r* **|><|** *s*, es el conjunto de tuplas *t* sobre el **esquema RUS**, tal que:

• Existen tuplas  $t_r$  en  $r \vee t_s$  en  $s$  con  $t_r = t(R) \vee t_s = t(S) \vee t_s$ cada tupla de *r* |><| *s* es una combinación de *r* y *s* tal que coinciden en los atributos de R ∩ S.

 $r$   $|>< |$   $s = \prod_{R\cup S} (\sigma_{r,A_1=s.A_1} \land r.A_2=s.A_2 \land ..... \land r.A_n=s.A_n}$   $r \times s)$ 

 $-$  donde R $\cap$ S = {A<sub>1</sub>,A<sub>2</sub>,...,A<sub>n</sub>}.

## **Operador Join-Natural**

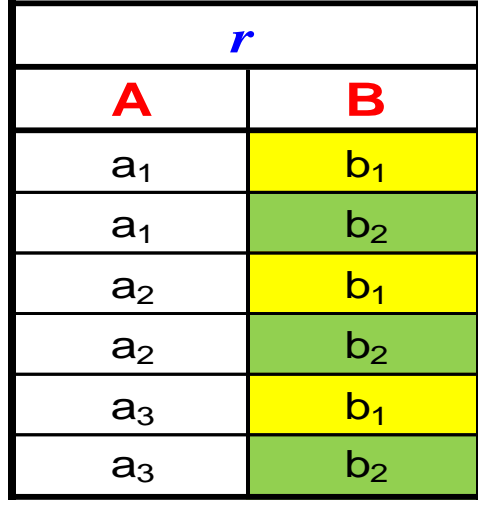

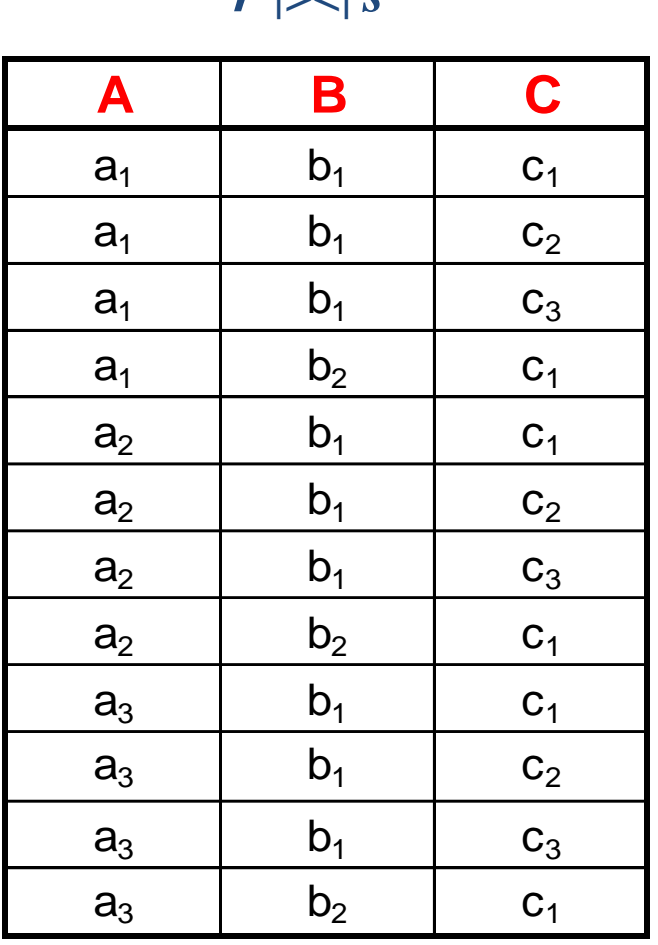

 $r \geq 1$   $s$ 

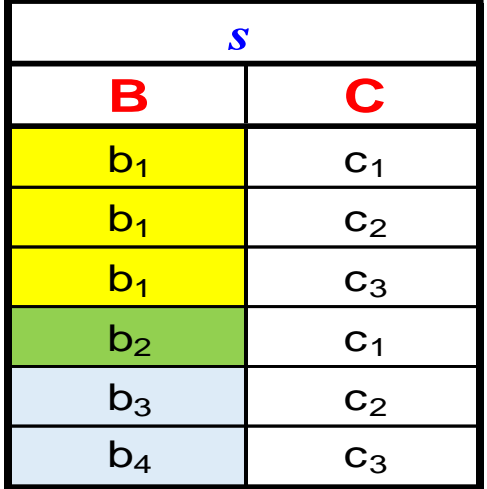

## **Operador Join-Natural**

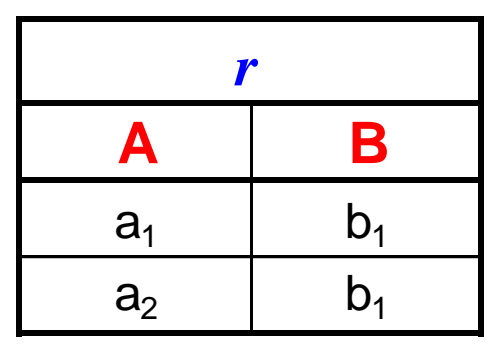

*r* **|><|** *s*

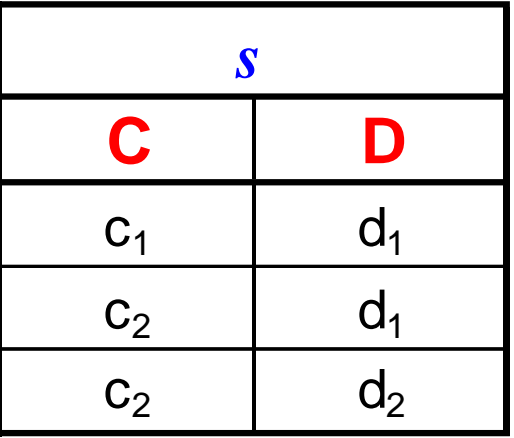

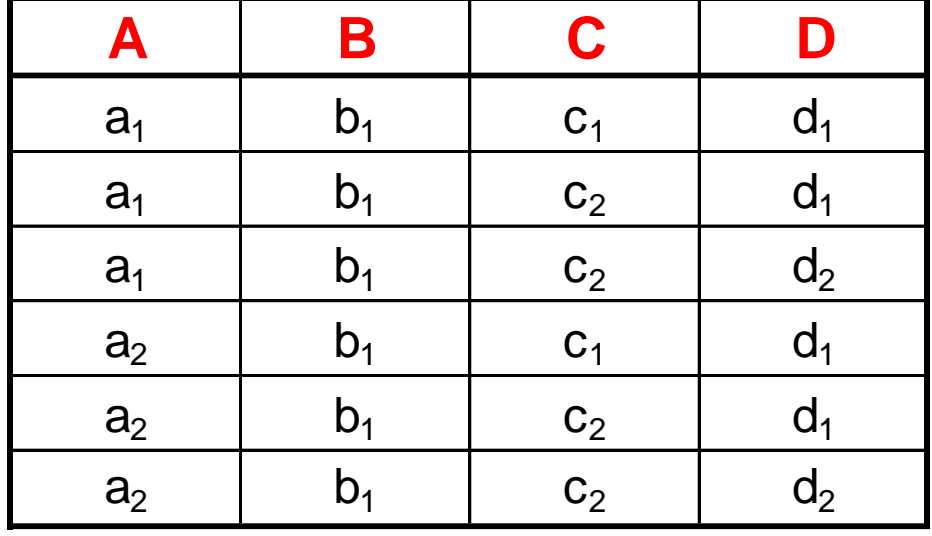

Si las relaciones no comparten atributos es equivalente al Producto **Cartesiano** 

### **Join-Natural - Definición Formal**

- Sean *r* y *s* relaciones sobre los esquemas de relación R y S respectivamente.
- El join-natural de *r* y *s*, notado como *r* |><| *s*, se define como:

 $r$   $|>\hspace{-1.5mm}|$   $s = \prod_{R\cup S} (\sigma_{r,A_1=s.A_1\wedge r.A_2=s.A_2\wedge ....\wedge r.A_n=s.A_n} r \times s)$ 

 $-$  donde R $\cap$ S = {A<sub>1</sub>,A<sub>2</sub>,...,A<sub>n</sub>}.

- Si R $\cap$ S= $\emptyset$  entonces  $r$  |><|  $s = r \times s$ .
- En muchas ocasiones se utiliza simplemente el término *join* en alusión al *join natural.*

## **Ejemplo de Join-Natural**

**|><|**

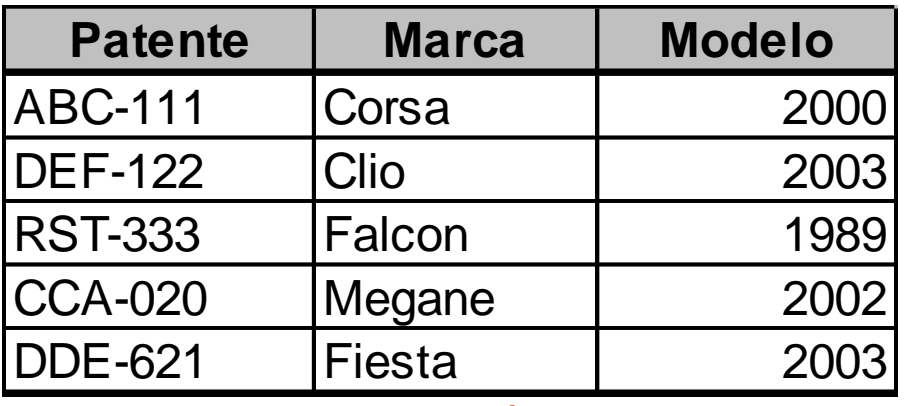

auto

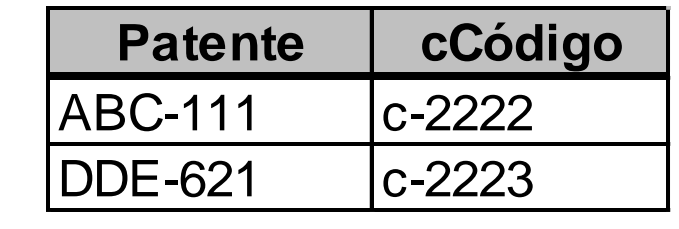

venta

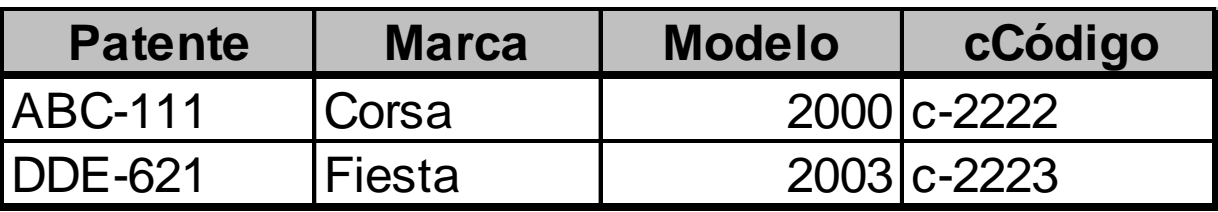

#### auto |><| venta

EBD2015\_5 - Mg. Mercedes Vitturini

### **Consultas con el operador |><|**

- Nombre de los caballos que corrieron alguna carrera.  $\Pi_{\text{nonbre}}$  (*caballo*  $|>$  corre).
- Nombre del caballo y nombre de la carrera que corrió: – **nombre, nombreCarr (***caballo* **|><|** *corre* **|><| carreras(nroCarrera, nombreCarr, fecha)** *(carrera***)).**
- Nombre y edad de los caballos que corrieron la carrera "Millón".

– **nombre,edad (***caballo* **|><|** *corre* **|><| nombreCarr="Millón" (carreras(nroCarrera, nombreCarr, fecha) (carreras))).** EBD2015\_5 - Mg. Mercedes Vitturini

## **Operador -Join**

**Definición**: dadas dos relaciones *r* y *s*, el operador **θ-Join** se define como:

$$
r \mid \text{>>} \mid \text{B } s \equiv \sigma_{\theta} \text{ (}r \times s \text{)}
$$

- Un operador  $\theta$ -Join realiza el producto cartesiano de dos relaciones y luego resuelve la selección usando el predicado relacional  $\theta$ .
- El operador  $\theta$ -Join permite combinar relaciones con restricciones particulares.
	- $\theta$  es un operador relacional: { >, <,  $\geq$ ,  $\leq$ , =,  $\neq$  }.

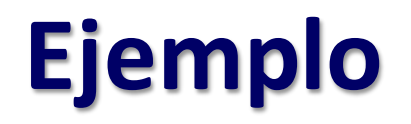

• Mostrar el nombre de los caballos mayores de 8 años que ganaron alguna carrera.

 $\Pi_{\text{nonbre-caballo}}(\sigma_{\text{edad}>8 \text{ and } \text{pos}=1}(\text{caballo } \text{]} > < \text{corner}))$ ó

#### Nombre-caballo(*caballo*

 $|$  ><  $|$  (edad>8  $\wedge$  Caballos.NroCaballo=Corre.NroCaballo  $\wedge$  pos=1) *corre*)

## **Operador División (÷)**

**División**: sean  $r(R)$  y  $s(S)$  relaciones con  $S \subseteq R$ . La operación *r* **÷** *s* es una relación de esquema **R-S**. Donde:

• Una tupla  $t \subset r \div s$  *si para cada tupla t<sub>s</sub> en s* existe una **tupla** *t<sup>r</sup>* **en** *r* **que satisface las siguientes condiciones**:

$$
t_r[S] = t_s[S] \text{ y } t_r[R-S] = t
$$

• **Observación:** la operación de división se define en términos de las operaciones fundamentales como:

 $r \div s = \prod_{R-s} (r) - \prod_{R-s} (\prod_{R-s} (r) \times s) - \prod_{R-s,s} (r)$ 

## **Operador División**

n Relaciones *r, s*:

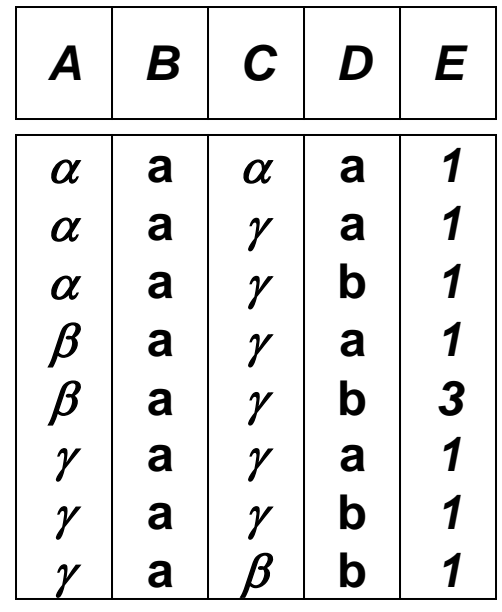

*D* **a b** *E 1 1*

*s*

*r*

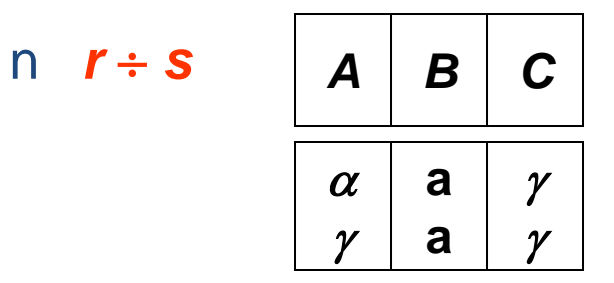

#### *Ejemplo***: caballos que corrieron todas las carreras del mes de agosto.**

- El número de las carreras que se corrieron en agosto.  $r_1 = \prod_{NroCarren} (\sigma_{fecha} = 01/08/2014$  and fechase 431/08/2014" (carrera))
- El nombres del caballo y el número de carrera que corrió.  $r_2 = \prod_{\text{Nonbre. NroCarrera}}$  (caballo  $|><|$  corre)
- Ahora, los caballos que aparecen en  $r_2$  con cada una de las carrera de r<sub>1</sub>.

**Nombre, NroCarrera (caballo |><| corre)**

**÷**

**NroCarrera(fecha>="01/08/2014 and fecha<="31/08/2014" (carrera))**

## **Operador Asignación (←)**

El operador **asignación** provee un medio conveniente para expresar consultas complejas.

#### Ejemplo

• *r s* se podría expresar usando asignación como:

 $temp1 \leftarrow \prod_{R\text{-}S} (r)$  $temp2 \leftarrow \prod_{R\text{-}S} \left( \text{(temp1 x s )} - \prod_{R\text{-}S,S} \left( r \right) \right)$ *resultado temp1* – *temp2*

- El resultado de la derecha de  $\leftarrow$  se asigna a la la *variable* a la izquierda del operador de asignación.
- La *variable* se puede usar en próximas expresiones.

**Ejemplo**: Recuperar los caballos que corrieron todas las carreras que se corrieron en el mes de agosto.

• Las carreras de agosto.

**carrerasAgosto**  $\leftarrow \Pi_{\text{NroCarrera}}(\sigma_{\text{fecha}>=\text{``01/08/2012 and}})$ **fecha<="31/08/2012" (carrera))**

- Los nombres de caballo y nro de carrera que corrieron. **caballoCarrera** ←  $\Pi$ <sub>Nombre, NroCarrera</sub> (caballo |><| corre)
- Ahora, los caballos que aparecen en  $r_2$  con cada carrera de  $r_1$ .

#### **caballoCarrera ÷ carrerasAgosto**

## **Diagrama E-R para un Banco**

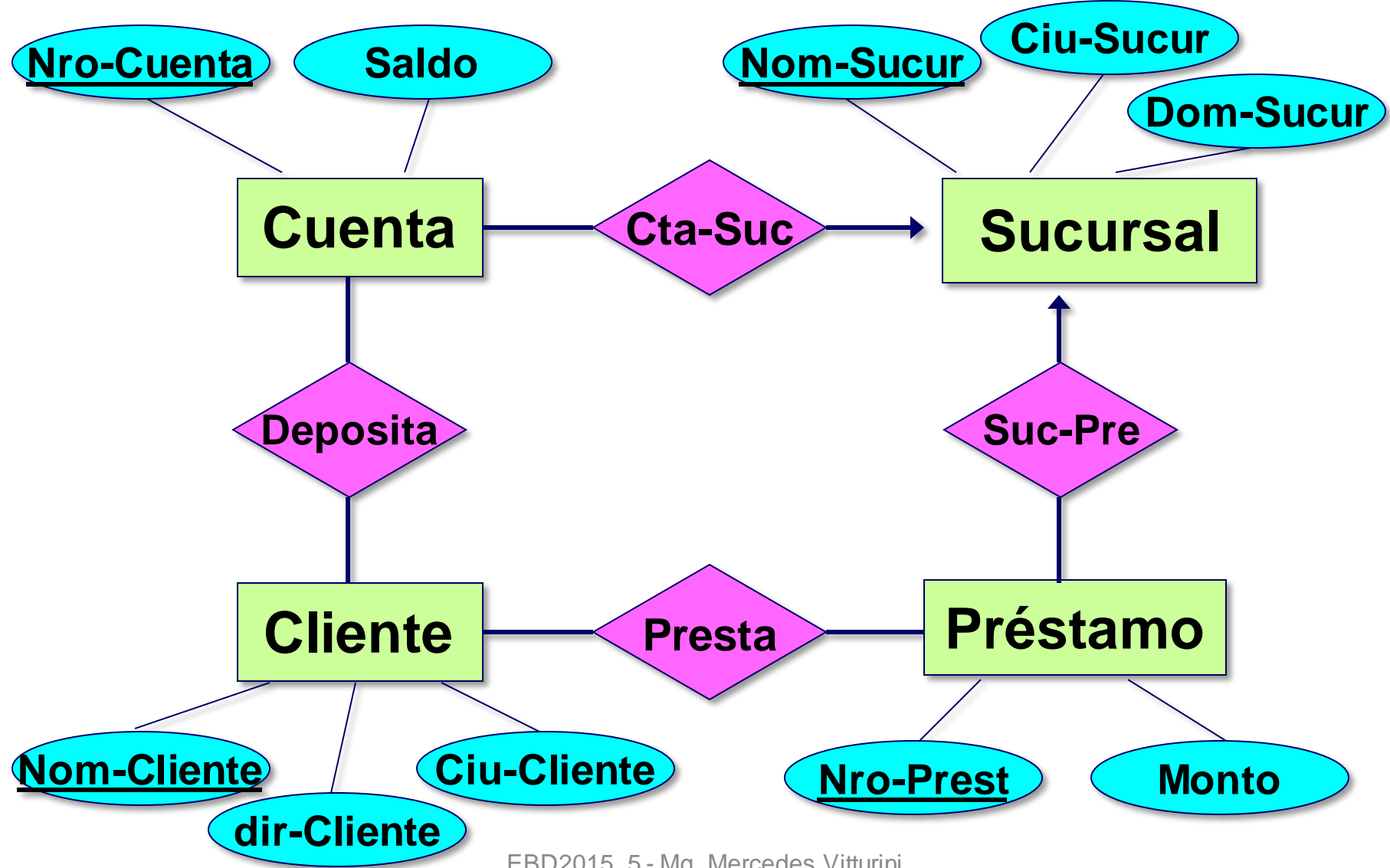

EBD2015\_5 - Mg. Mercedes Vitturini

## **Modelo Relacional**

Esquema Relacional del Modelo E/R anterior:

- Esq-Cuenta (Nro Cuenta, Nom Sucur, Saldo).
- Esq-Cliente (Nom Cliente, Dir Cliente, Ciu Cliente).
- Esq-Préstamo (Nro Prest, Nom\_Sucur, Monto).
- Esq-Sucursal (Nom Sucur, Dir\_Sucur, Ciu\_Sucur).
- Esq-Deposita (Nom Cliente, Nro Cuenta).
- Esq-Presta (Nom Cliente, Nro Prest).

## **Modelo Relacional**

Y las relaciones:

- cuenta (Esq-Cuentas).
- cliente (Esq-Clientes).
- prestamo (Esq-Préstamos).
- sucursal (Esq-Sucursales).
- deposita (Esq-Deposita).
- presta (Esq-Presta).

## **Ejercicios propuestos**

- Saldos de las cuentas de Pablo Garré.
- Nombres de los clientes que tienen un préstamo de la sucursal Universitario.
- Encontrar los clientes que tienen préstamos en al menos dos sucursales distintas.
- Encontrar todas las sucursales que comparten clientes con otras sucursales.
- Clientes que tienen una cuenta en todas las sucursales situadas en Tres Arroyos.

### **Temas de la Clase de Hoy**

- Lenguajes Relacionales Álgebra Relacional
	- Operadores:
		- Unión, Intersección, Diferencia, Selección, Proyección, Renombre, Producto Cartesiano.
		- Operadores adicionales

#### • **Bibliografía**

- "Database System Concepts" A. Silberschatz. Capítulo 2
- "Database and Knowledge Base System" J. Ullman. Capítulo 3.